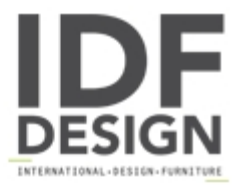

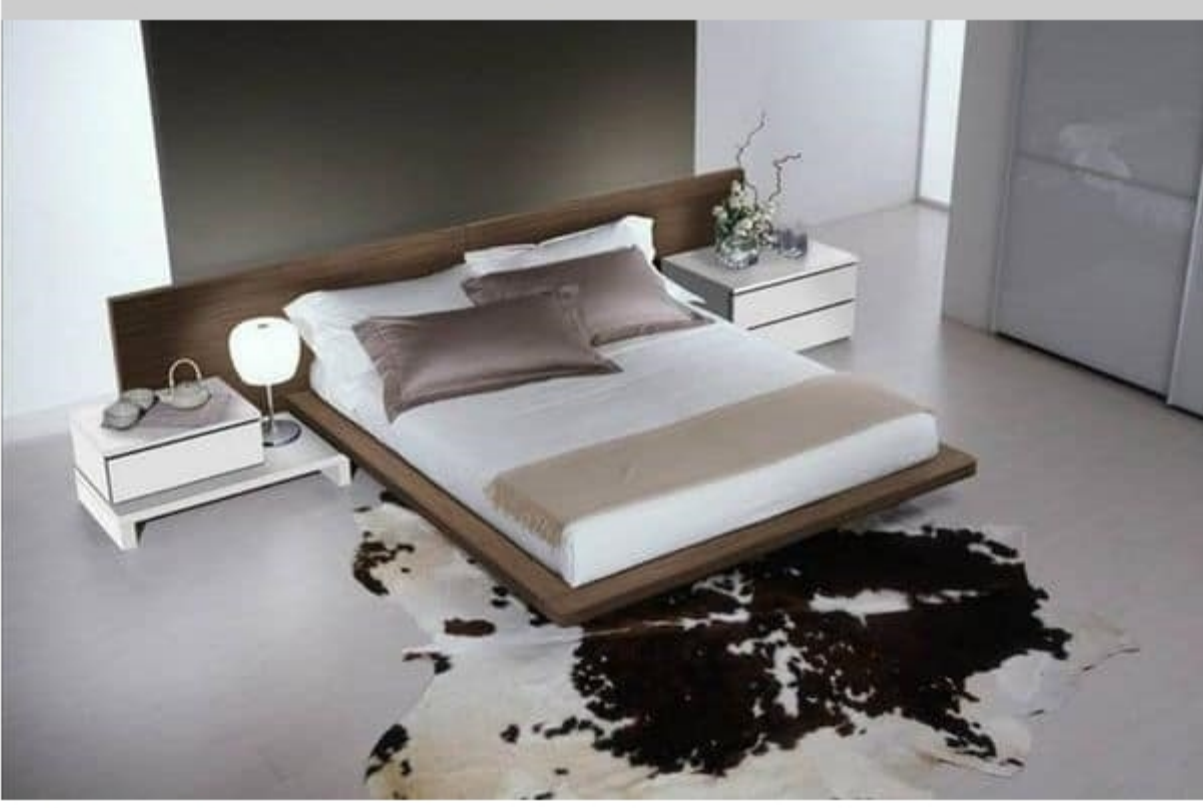

## Bedroom 14

Modern bed LM11K. Canaletto and lacquered finish NevePL30. Best suitable for: Bedrooms.

Produced by

**Arnaboldi Interiors Srl** Viale Cesare Cattaneo 24 22060 Cantù (Como) Italy

Phone: +39 031 732932 Fax: +39 031 732918 E-mail: info@arnaboldiinteriors.it Website: http://www.arnaboldiinteriors.it

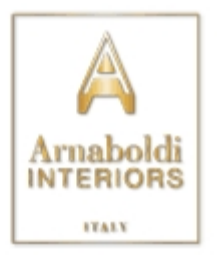